## Offer accessibility tools to all

High school teacher Ben Britton describes the impact of using digital resources and introducing all students to accessibility tools.

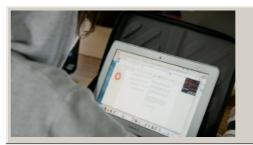

Video hosted on Vimeo http://vimeo.com/160672115

**Closed Captions** 

Source: Enabling e-Learning (NZ) http://elearning.tki.org.nz/Teaching/Inclusive-classrooms/BYODsupporting-inclusion

This information was downloaded/printed from the Ministry of Education's website "Inclusive Education". Except where otherwise noted it is Crown Copyright 2018.

Information on the Inclusive Education website is regularly updated so we recommend you check the website version of this information to ensure it remains current.